## **DAFTAR PUSTAKA**

- [1] M. Wijaya, Dasar Dasar Mesin Listrik, Jakarta: Penerbit Djambatan, 2001.
- [2] Zuhal, Dasar Teknik Tenaga Listrik dan Elektronika Daya, Jakarta: PT Gramedia Pustaka Utama, 2000.
- [3] D. Suswanto, Sistem DIstribusi Tenaga Listrik, Padang: Universitas Negeri Padang, 2009.
- [4] d. Suhadi, Teknik Distribusi Tenaga Listrik, Jakarta: Direktorat Pembinaan Sekolah Menengah Kejuruan, 2000.
- [5] N. J. Hontong, M. Tuegeh and L. Patras, "Analisa Rugi Rugi Daya Pada Jaringan Distribusi Di PT. PLN Palu," *E-Journal Teknik Elektro dan Komputer,* p. 64, 2015.
- [6] G. Albaroka, "Analisis Rugi Daya Pada Jaringan DIstribusi Penyulang Barata Jaya Area Surabaya Selatan Menggunakan Software Etap 12.6," *Jurnal Teknik Elektro,* vol. 06, pp. 105-110, 2017.
- [7] Awansah, "Optimasi Kapasitas dan Penempatan Distributed Generation pada Sistem Distribusi (Studi Kasus Penyulang Nilai GI Metro)," Universitas Lampung, Bandar Lampung, 2018.

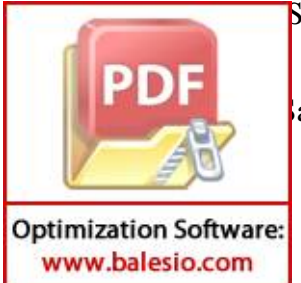

 $\overline{b}$ . Sawai, "Studi Aliran Daya," pp. 4-11, 2008.

aadat, Power Sytem Analysis, New York, USA: McGraw-Hill, 1999.

- [10] R. Gano and Z. Pane, "Studi Aliran Daya Pada Jaringan Distribusi 20 KV yang Terinterkoneksi dengan Distributed Generation (Studi Kasus: Penyulang PM.6 GI Pematang Siantar)," *SINGUDA ENSIKOM,* vol. 11, pp. 13-18, 2015.
- [11] S. F. Permana, "Analisis Pengaruh Pemasangan Distributed Generation pada Jaringan Distribusi Pusdiklat Migas Cepu," Universitas Muhammadiyah Surakarta, Surakarta, 2016.
- [12] B. A.M and J. Kreder, "Distributed Generation The Power Paradigm for the New Millennium," CRC Press LLC, Florida, 2001.
- [13] D. Q. Hung, N. Mithulananthan and R. C. Bansar, "Analytical Expressions" for DG Allocation in Primary Distribution Networks.," *IEEE Transsaction on Energy Conversion,* vol. 25, pp. 814-820, 2010.
- [14] S. H. Win and P. L. Swe, "Loss Minimization of Power Distribution Network using Different Types of Distributed Generation Unit," *International Journal of Electrical and Computer Engineering (IJECE),* vol. 5, no. 5, pp. 918-928, 2015.
- [15] N. Acharya, P. Mahat and N. Mithulananthan, "An analytical apprroach for DG allocation in primary distribution network," *Electrical Power and Energy Systems 28,* pp. 669-678, 2006.

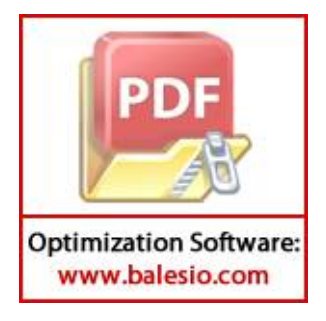

- [16] Y. B. Haryono, "SIMULASI DAN ANALISIS ALIRAN DAYA SISTEM TENAGA LISTRIK 20KV REGION CILACAP MENGGUNAKAN METODE NEWTON RAPHSON," UNIVERSITAS MUHAMADIYAH PURWOKERTO, Purwokerto, 2017.
- [17] F. Milano, "Power System Analysis Toolbox," *IEEE Transactions on Power Systems,* vol. 20, no. 3, pp. 1199-1206, 2005.
- [18] Q. Peng and S. H. Low, "Distributed Optimal Power Flow Algorithm for Radial Networks, I: Balanced Single Phase Case," *Transactions on Smart Grid,* pp. 1-11, 2015.
- [19] Syafii and I. K. Masrul, "Komputasi Aliran Daya Optimal Sistem Tenaga Skala Besar dengan Metode Primal Dual Interior Point," *Jurnal Rekayasa Elektrika,* vol. 12, pp. 10-15, 2016.
- [20] S. Sukumaran, Vidya, M. Sangeetha and K. R. Priya, "Optimal Power Flow Analysis for 23MW Microgrid using ETAP," *International Journal of Innovative Science and Research Technology,* vol. 3, no. 3, pp. 570-575, 2018.
- [21] I. B. Spestad and H. Marthinsen, "Optimal power flow methods and their application to distribution system with energy storage," Sintef, NORWAY, 2016.

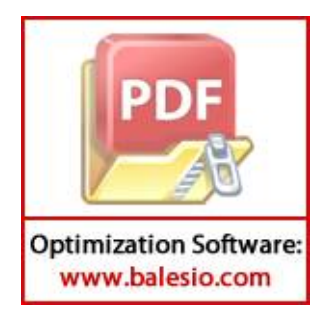

[22] K. Indrawan, "ANALISA ALIRAN DAYA SISTEM KELISTRIKAN PADA PT. PLN PERSERO UNIT PEMBANTU SEKTOR MEDAN TITI KUNING MENGGUNAKAN SOFTWARE ETAP," Universitas Muhammadiyah Sumatera Utara, MEDAN, 2018.

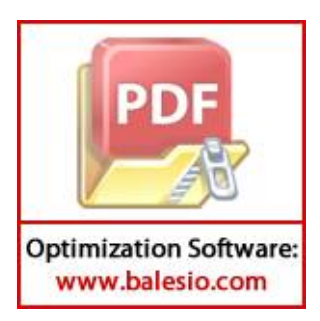

## **LAMPIRAN**

```
1. Program menghitung loss coefficients (a_{ij}, b_{ij})rbus=xlsread('rbus.xlsx') %membaca nilai real dari matriks 
impedansi
theta=xlsread('thetadeg.xlsx') %membaca nilai sudut fasa pada tiap 
bus
v=xlsread('v.xlsx') %membaca nilai tegangan pada tiap bus
%membuat matriks dari loss coeficients
for i=[1:1:76]for j=[1:1:76]alfa(i,j)=rbus(i,j)*cosd(theta(i,1)-
theta(j,1))/(v(i,1) * v(j,1))
        beta(i,j)=rbus(i,j)*sind(theta(i,1)-
theta(j,1))/(v(i,1) * v(j,1))
     end
end
%membuat matriks loss coefficients dalam bentuk excel
xlswrite('alfab.xlsx',alfa)
xlswrite('betab.xlsx',beta)
```
2. Program menghitung rugi - rugi daya aktif pada sistem sebelum sistem terinterkoneksi dg

```
alfa=xlsread('alfab.xlsx') %membaca matriks loss coefficient
beta=xlsread('betab.xlsx') %membaca matriks loss coefficient
P=xlsread('Pk.xlsx') %membaca daya aktif pada tiap bus
```
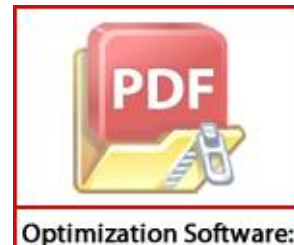

www.balesio.com

ad('Qk.xlsx') %membaca daya reaktif pada tiap bus .<br>Lung rugi – rugi daya pada sistem  $[1:1:76]$ 

```
for j = [1:1:76]P1 = P1 + (a1fa(i,j)*(P(i,1)*P(j,1)+Q(i,1)*Q(j,1)))+(beta(i,j)*(Q(i,1))*P(j,1)-P(i,1)*Q(j,1)) end
```
end

## 3. Program menghitung kapasitas DG Tipe 1 pada tiap bus

```
alfa=xlsread('alfab.xlsx') %membaca matriks loss coefficient
beta=xlsread('betab.xlsx') %membaca matriks loss coefficient
Pi=xlsread('Pk.xlsx') %membaca daya aktif pada tiap bus
Qi=xlsread('Qk.xlsx')%membaca daya reaktif pada tiap bus
Pl=xlsread('Pd.xlsx') %membaca beban daya aktif pada tiap bus
X=0% menghitung PDG pada tiap bus
for i=[1:1:76]X=0 for j=[1:1:76]
         if j==i
             continue
         end
    X = X + ( (alfa(i, j) *Pi(j, 1)) - (beta(i, j) *Qi(j, 1))) end
    PDG(i,1)=Pl(i,1)+(X/alfa(i,i))
end
```
xlswrite('Pdg.xlsx',PDG) %membuat matriks PDG dalam bentuk excel

4. Program menghitung rugi – rugi daya aktif sistem setelah terinterkoneksi DG

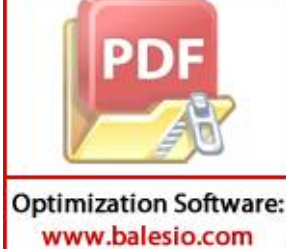

bus secara bergantian

sread('alfab.xlsx') %membaca matriks loss coefficient

```
beta=xlsread('betab.xlsx') %membaca matriks loss coefficient
P=xlsread('Pk.xlsx') %membaca daya aktif pada tiap bus
Q=xlsread('Qk.xlsx') %membaca daya reaktif pada tiap bus
PDG= xlsread('Pdg.xlsx') %membaca PDG pada tiap bus
for a=[1:76] if a==1
        P(a, 1) = P(a, 1) + PDG(a, 1); else
    P(a-1,1)=P(a-1,1)-PDG(a-1,1);P(a, 1) = P(a, 1) + PDG(a, 1); end
    P1=0for i = [1:1:76]for j = [1:1:76]P1 = P1 + (a1fa(i,j)*(P(i,1)*P(j,1)+Q(i,1)*Q(j,1)))+(beta(i,j)*(Q(i,1))*P(j, 1) -P(i, 1) *Q(j, 1)))
         end 
     end
     p1(a,1)=P1
```
end

5. Validasi Program

Output load flow menggunakan PSAT adalah sebagai berikut:

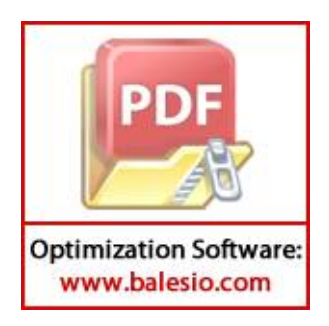

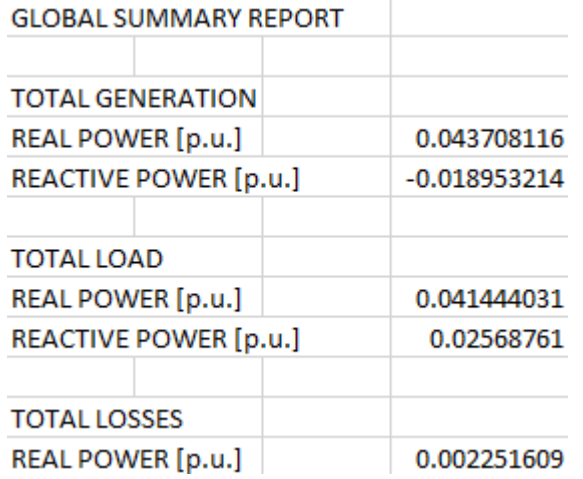

Total rugi rugi daya aktif adalah 0.002251609 pu, sedangkan output dari program menghitung rugi – rugi daya aktif menggunakan m.file matla adalah sebagai

berikut:

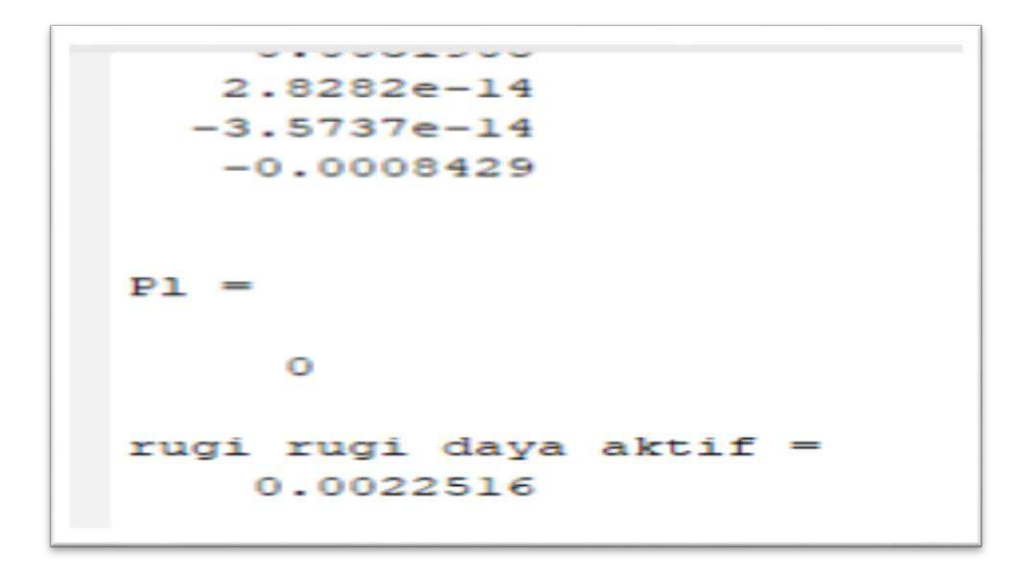

Total rugi rugi daya aktif yang didapatkan adalah 0.0022516 pu, dapat dilihat bahwa kedua program menghasilkan output yang sama yaitu 0.0022516 pu.

**Optimization Software:** www.balesio.com

6. Luas atap PT. Piramid Mega Sakti

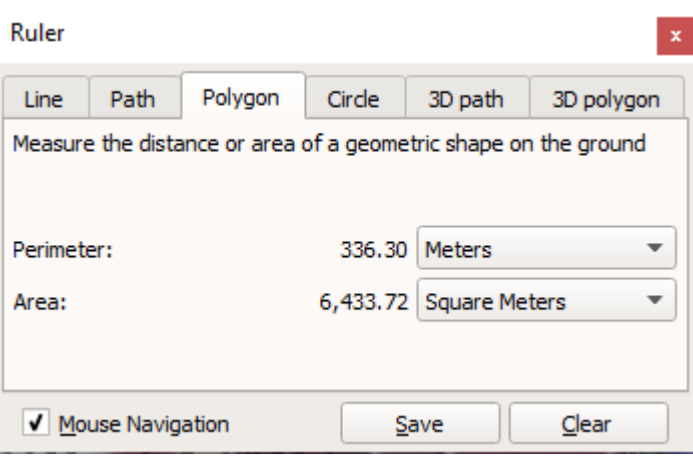

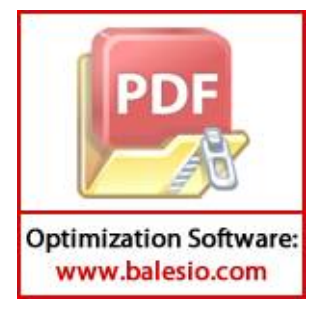